### *Systems, Networks & Concurrency 2020*

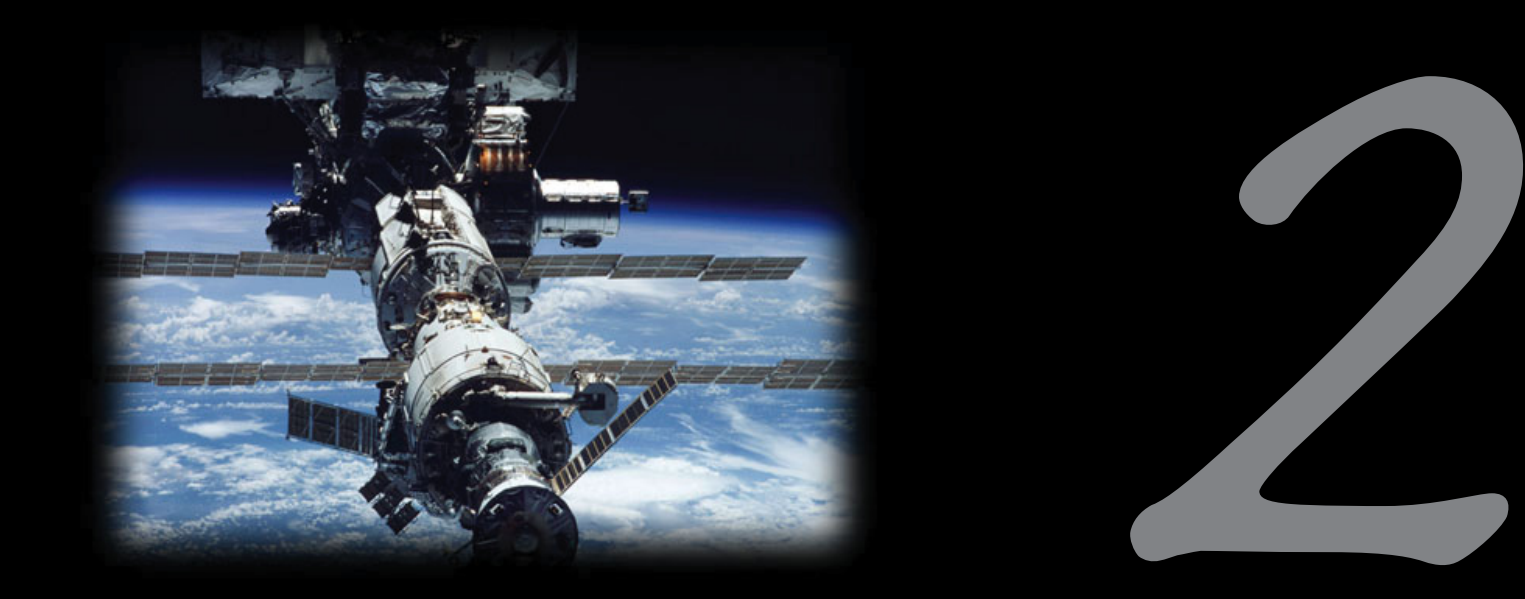

### Mutual Exclusion

Uwe R. Zimmer - The Australian National University

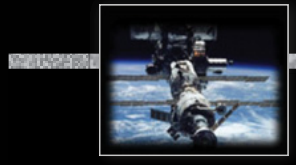

### *References for this chapter*

**[Ben-Ari06]**

M. Ben-Ari *Principles of Concurrent and Distributed Programming* 2006, second edition, Prentice-Hall, ISBN 0-13-711821-X

### *Problem specifi cation*

## *The general mutual exclusion scenario*

• N processes execute (infinite) instruction sequences concurrently. Each instruction belongs to either a *critical* or *non-critical* section.

### জে Safety property 'Mutual exclusion':

#### Instructions from *critical sections* of two or more processes must never be interleaved!

- More required properties:
	- **No deadlocks**: If one or multiple processes try to enter their critical sections then *exactly one* of them *must succeed*.
	- **No starvation**: *Every process* which tries to enter one of his critical sections *must succeed eventually*.
	- **Efficiency**: The decision which process may enter the critical section must be made *efficiently* in all cases, i.e. also when there is no contention in the first place.

### *Problem specifi cation*

# *The general mutual exclusion scenario*

• N processes execute (infinite) instruction sequences concurrently. Each instruction belongs to either a *critical* or *non-critical* section.

#### জে Safety property 'Mutual exclusion': Instructions from *critical sections* of two or more processes must never be interleaved!

- Further assumptions:
	- Pre- and post-protocols *can be executed* before and after each critical section.
	- Processes *may delay infinitely* in **non-critical** sections.
	- Processes do *not delay infinitely* in critical sections.

### *Mutual exclusion: Atomic load & store operations*

### *Atomic load & store operations*

ঙ্ক Assumption 1: every individual base memory cell (word) load and store access is *atomic* G Assumption 2: there is *no* atomic combined load-store access

**task body** P1 **is begin**  $G : = 1$  $G := G + G$ : **end** P1; **task body** P2 **is begin**  $G := 2$  $G := G + G$ : **end** P2; **task body** P3 **is begin**  $G := 3$  $G := G + G$ ; **end** P3; G : Natural  $:= 0$ ;  $-$  assumed to be mapped on a 1-word cell in memory

ঙ্কে What is the value of G?

### *Mutual exclusion: Atomic load & store operations*

## *Atomic load & store operations*

ঙ্ক Assumption 1: every individual base memory cell (word) load and store access is *atomic* G Assumption 2: there is *no* atomic combined load-store access

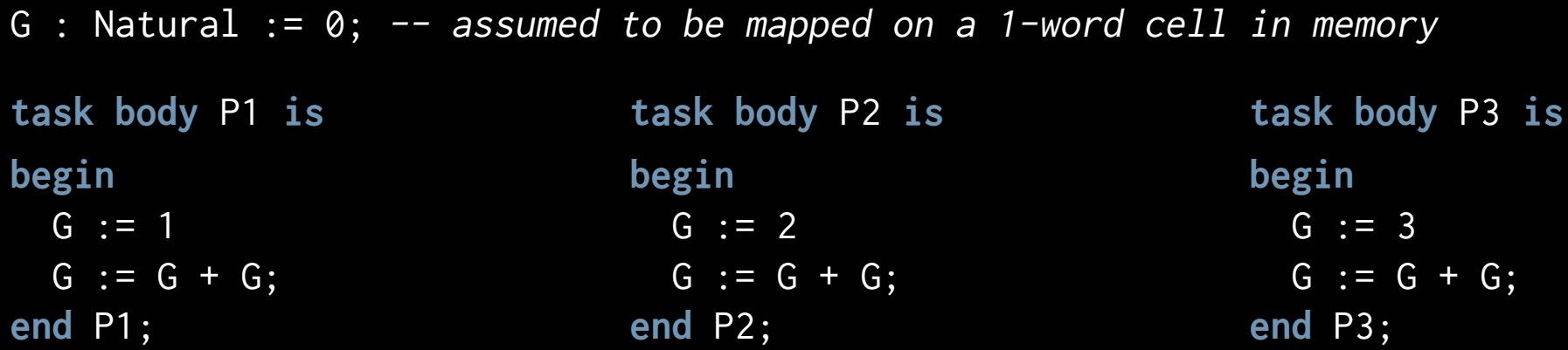

**ex** After the first global initialisation, G can have **almost any value** between 0 and 24 **exa** After the first global initialisation, G will have **exactly one** value between 0 and 24  $\,$ G After all tasks terminated, G will have **exactly one** value between 2 and <sup>24</sup>

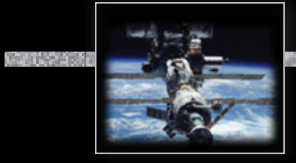

### *Mutual exclusion: First attempt*

```
type Task_Token is mod 2;
Turn: Task_Token := 0;
task body P0 is
begin
  loop
     ------ non_critical_section_0;
    loop exit when Turn = 0; end loop;
      ------ critical_section_0;
    Turn := Turn + 1;
  end loop;
end P0;
```

```
ঙ্কে Mutual exclusion?
```
rs Deadlock?

```
rs Starvation?
```

```
জে Work without contention?
```

```
task body P1 is
begin
  loop
     ------ non_critical_section_1;
    loop exit when Turn = 1; end loop;
      ------ critical_section_1;
    Turn := Turn + 1;
  end loop;
end P1;
```
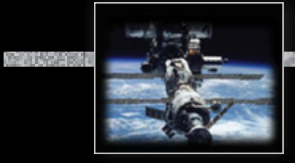

### *Mutual exclusion: First attempt*

```
type Task_Token is mod 2;
Turn: Task_Token := 0;
task body P0 is
begin
  loop
     ------ non_critical_section_0;
    loop exit when Turn = 0; end loop;
      ------ critical_section_0;
    Turn := Turn + 1;
  end loop;
end P0;
```

```
ঙ্ক Mutual exclusion!
\mathbb R No deadlock!
জে No starvation!
\mathbb R Locks up, if there is no contention!
```

```
task body P1 is
begin
  loop
     ------ non_critical_section_1;
    loop exit when Turn = 1; end loop;
      ------ critical_section_1;
    Turn := Turn + 1;
  end loop;
end P1;
```
### *Mutual exclusion: First attempt*

```
type Task_Token is mod 2;
 Turn: Task_Token := 0;
  task body P0 is
 begin
    loop
  ------ non_critical_section_0;
ical_section_0;=loop exit when Turn = 0; end loop;<br>------ critical_sect on_0;<br>Turn := Turn + 1;
         ------ critica<sup>l</sup>_sect_on_0;
      Turn := Turn + 1;
    end loop;
 end P0;
                                                        task body P1 is
askb dyP
                                                        begin
begi
                                                           loop
inop ------ non_critical_section_1;
non
                                                             loop exit when Turn = 1; end loop;

                                                                ------ critical_section_1;
------ c
                                                         Turn := Turn + 1;
Tu
                                                           end loop;
                                                        end P1;
ঙ্ক Mutual exclusion!
\mathbb R No deadlock!
জে No starvation!
ജ Inefficient!
                                                  scatter:
                                                    if Turn = myTurn then
                                                      Turn := Turn + 1;
                                                    end if
                                                  into the non-critical sections0; P1 i

                                    be<br>
ion_0;<br>
end loop;<br><sub>n_0;</sub>
```
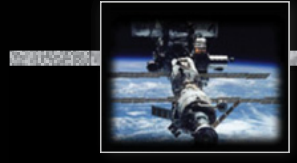

#### *Mutual exclusion: Second attempt*

```
type Critical_Section_State is (In_CS, Out_CS);
C1, C2: Critical_Section_State := Out_CS;
```

```
task body P1 is
begin
  loop
     ------ non_critical_section_1;
    loop
      exit when C2 = Out_CS;
    end loop;
    CI := In_C S;------ critical_section_1;
    CI := Out_C.S;end loop;
end P1;
```

```
task body P2 is
begin
  loop
    ------ non_critical_section_2;
    loop
      exit when C1 = Out_CS;
    end loop;
    C2 := In_C S; ------ critical_section_2;
    C2 := Out_C S;end loop;
end P2;
```
জে Any better?

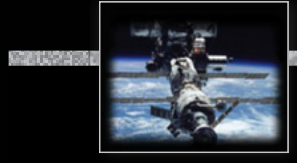

#### *Mutual exclusion: Second attempt*

```
type Critical_Section_State is (In_CS, Out_CS);
C1, C2: Critical_Section_State := Out_CS;
```

```
task body P1 is
begin
  loop
     ------ non_critical_section_1;
    loop
      exit when C2 = Out_CS;
    end loop;
    CI := In_C S;------ critical_section_1;
    CI := Out_C.S;end loop;
end P1;
```

```
task body P2 is
begin
  loop
    ------ non_critical_section_2;
    loop
      exit when C1 = Out_CS;
    end loop;
    C2 := In_C S; ------ critical_section_2;
    C2 := Out_C S;end loop;
end P2;
```
#### জ No mutual exclusion!

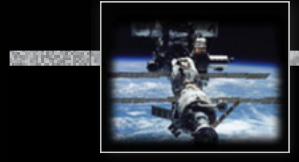

### *Mutual exclusion: Third attempt*

```
type Critical_Section_State is (In_CS, Out_CS);
C1, C2: Critical_Section_State := Out_CS;
```

```
task body P1 is
begin
  loop
     ------ non_critical_section_1;
    CI := In_C S;
    loop
      exit when C2 = Out_CS;
    end loop;
      ------ critical_section_1;
    CI := Out_C.S;end loop;
end P1;
```

```
task body P2 is
begin
  loop
     ------ non_critical_section_2;
    C2 := In_C S;loop
      exit when C1 = Out_CS;
    end loop;
       ------ critical_section_2;
    C2 := Out_C S;end loop;
end P2;
```
জে Any better?

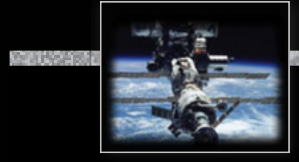

### *Mutual exclusion: Third attempt*

```
type Critical_Section_State is (In_CS, Out_CS);
C1, C2: Critical_Section_State := Out_CS;
```

```
task body P1 is
begin
  loop
     ------ non_critical_section_1;
    CI := In_C S;
    loop
      exit when C2 = Out_CS;
    end loop;
      ------ critical_section_1;
    CI := Out_C.S;end loop;
end P1;
```

```
জ Mutual exclusion!
```
#### জ Potential deadlock!

```
task body P2 is
begin
  loop
     ------ non_critical_section_2;
    C2 := In_C S;loop
      exit when C1 = Out_CS;
    end loop;
       ------ critical_section_2;
    C2 := Out_C S;end loop;
end P2;
```
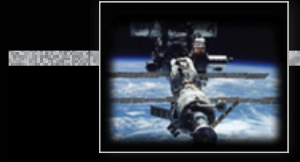

### *Mutual exclusion: Forth attempt*

```
task body P1 is
begin
  loop
     ------ non_critical_section_1;
    CI := In_Cloop
      exit when C2 = Out_CS;
      C1 := Out_C S; C1 := In_C S;
    end loop;
      ------ critical_section_1;
    CI := Out_CSS;end loop;
end P1;
                                              begin
                                                loop
                                              end P2;
type Critical_Section_State is (In_CS, Out_CS);
C1, C2: Critical_Section_State := Out_CS;
```

```
ঙ্ক Making any progress?
```

```
task body P2 is
    ------ non_critical_section_2;
   C2 := In_Cloop
      exit when C1 = Out_CS;
     C2 := Out_C S; C2 := In_C S;end loop;
      ------ critical_section_2;
   C2 := Out_CSS;
  end loop;
```
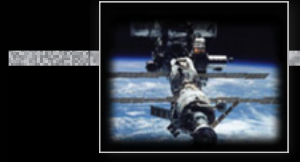

### *Mutual exclusion: Forth attempt*

```
task body P1 is
begin
  loop
     ------ non_critical_section_1;
    CI := In_Cloop
      exit when C2 = Out_CS;
      C1 := Out_C S; C1 := In_C S;
    end loop;
      ------ critical_section_1;
    CI := Out_CSS;end loop;
end P1;
                                              begin
                                                loop
                                                  loop
                                              end P2;
type Critical_Section_State is (In_CS, Out_CS);
C1, C2: Critical_Section_State := Out_CS;
```

```
task body P2 is
    ------ non_critical_section_2;
   C2 := In_Cexit when C1 = Out_CS;
     C2 := Out_C S; C2 := In_C S;end loop;
      ------ critical_section_2;
   C2 := Out_CSS;
  end loop;
```
#### জ Mutual exclusion! জ্ব No Deadlock!

ঞ্চ Potential starvation! জ্ব Potential global livelock!

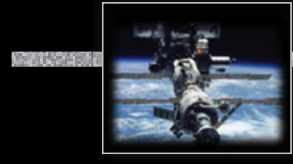

### *Mutual exclusion: Decker's Algorithm*

```
task type One_Of_Two_Tasks 
               (this_Task : Task_Range); 
task body One_Of_Two_Tasks is
  other_Task : Task_Range 
                        := this Task + 1:
 begin
     ------ non_critical_section
                                                     CSS (this_Task) := In_CS;
                                                    loop
                                                       exit when
                                                         CSS (other_Task) = Out_CS;
                                                      if Turn = other_Task then
                                                        CSS (this Task) := Out CS;
                                                        loop
                                                           exit when Turn = this_Task;
                                                         end loop;
                                                         CSS (this_Task) := In_CS;
                                                       end if;
                                                    end loop;
                                                    ------ critical section CSS (this_Task) := Out_CS;
type Task_Range is mod 2;
type Critical_Section_State is (In_CS, Out_CS);
CSS : array (Task_Range) of Critical_Section_State := (others => Out_CS);
Turn : Task_Range := Task_Range'First;
```

```
 Turn := other_Task;
```
**end** One\_Of\_Two\_Tasks;

*© 2020 Uwe R. Zimmer, The Australian National University page 218 of 758(chapter 2: "Mutual Exclusion" up to page 253)*

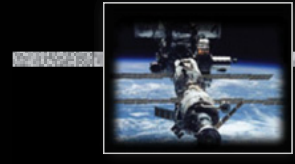

### *Mutual exclusion: Decker's Algorithm*

```
task type One_Of_Two_Tasks 
               (this_Task : Task_Range); 
task body One_Of_Two_Tasks is
  other_Task : Task_Range 
                        := this Task + 1:
 begin
     ------ non_critical_section
                                                     CSS (this_Task) := In_CS;
                                                    loop
                                                       exit when
                                                         CSS (other_Task) = Out_CS;
                                                      if Turn = other_Task then
                                                         CSS (this_Task) := Out_CS;
                                                        loop
                                                           exit when Turn = this_Task;
                                                         end loop;
                                                         CSS (this_Task) := In_CS;
                                                       end if;
                                                     end loop;
                                                     ------ critical section
                                                     CSS (this_Task) := Out_CS;
                                                     Turn := other_Task;
type Task_Range is mod 2;
type Critical_Section_State is (In_CS, Out_CS);
CSS : array (Task_Range) of Critical_Section_State := (others => Out_CS);
Turn : Task_Range := Task_Range'First;
   াজ Mutual exclusion! জ No starvation!
   ය No deadlock! මේ No livelock!
                                                                      ജ\, Two tasks only!
```
*© 2020 Uwe R. Zimmer, The Australian National University page 219 of 758(chapter 2: "Mutual Exclusion" up to page 253)*

**end** One\_Of\_Two\_Tasks;

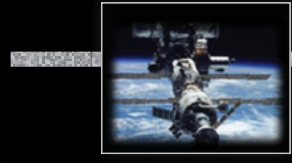

#### *Mutual exclusion: Peterson's Algorithm*

```
type Task_Range is mod 2;
type Critical_Section_State is (In_CS, Out_CS);
CSS : array (Task_Range) of Critical_Section_State := (others => Out_CS);
Last : Task_Range := Task_Range'First;
```

```
task type One_Of_Two_Tasks 
               (this_Task : Task_Range);
```

```
task body One_Of_Two_Tasks is
  other_Task : Task_Range 
                        := this Task + 1:
 begin
     ------ non_critical_section
```

```
CSS (this Task) := In CS:
 Last := this Task;
 loop
    exit when
       CSS (other_Task) = Out_CS 
        or else Last /= this_Task;
  end loop;
  ------ critical section
   CSS (this_Task) := Out_CS;
end One_Of_Two_Tasks;
```
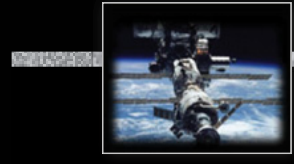

#### *Mutual exclusion: Peterson's Algorithm* **task type** One\_Of\_Two\_Tasks (this\_Task : Task\_Range); **task body** One\_Of\_Two\_Tasks **is** other\_Task : Task\_Range  $:=$  this Task +  $1:$ **begin** ------ non\_critical\_section CSS (this Task)  $:=$  In CS: Last := this\_Task; **loop exit when** CSS (other\_Task) = Out\_CS **or else** Last /= this\_Task; **end loop**; ------ critical section CSS (this\_Task) := Out\_CS; **type** Task\_Range **is mod** 2; **type** Critical\_Section\_State **is** (In\_CS, Out\_CS); CSS : **array** (Task\_Range) **of** Critical\_Section\_State := (others => Out\_CS); Last : Task\_Range := Task\_Range'First; জ Mutual exclusion! জ No starvation! ജ No deadlock! @ No livelock! ജ $\,$  Two tasks only!

```
end One_Of_Two_Tasks;
e
```
### *Problem specifi cation*

## *The general mutual exclusion scenario*

• N processes execute (infinite) instruction sequences concurrently. Each instruction belongs to either a *critical* or *non-critical* section.

### জে Safety property 'Mutual exclusion':

#### Instructions from *critical sections* of two or more processes must never be interleaved!

- More required properties:
	- **No deadlocks**: If one or multiple processes try to enter their critical sections then *exactly one* of them *must succeed*.
	- **No starvation**: *Every process* which tries to enter one of his critical sections *must succeed eventually*.
	- **Efficiency**: The decision which process may enter the critical section must be made *efficiently* in all cases, i.e. also when there is no contention.

### *Mutual exclusion: Bakery Algorithm*

### *The idea of the Bakery Algorithm*

A set of *N* Processes  $P_1...P_N$  competing for mutually exclusive execution of their critical regions. Every process  $P_i$  out of  $P_1...P_N$  supplies: a globally readable number  $t_i$  ('ticket') (initialized to '0').

- Before a process  $P_i$  enters a critical section:
	- *P<sub>i</sub>* draws a new number  $t_i > t_j$ ;  $\forall j \neq i$
	- *P<sub>i</sub>* is allowed to enter the critical section iff:  $\forall j \neq i : t_j \leq t_j$  or  $t_j = 0$
- After a process left a critical section:
	- $P_i$  resets its  $t_i = 0$

Issues:

rs Can you ensure that processes won't read each others ticket numbers while still calculating?  $\approx$  Can you ensure that no two processes draw the same number?

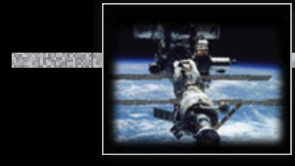

### *Mutual exclusion: Bakery Algorithm*

```
task type P (this_id: Task_Range);
task body P is
 begin
  loop
   ------ non critcal section 1:
  Choosing (this_id) := True;
    Ticket (this_id) := Max (Ticket) + 1;
    Choosing (this_id) := False;
   for id in Task_Range loop
    if id /= this_id then
    loop
      exit when not Choosing (id);
     end loop;
                                                   loop
                                                     exit when
                                                      Ticket (id) = 0 
                                                     or else
                                                      Ticket (this_id) < Ticket (id) 
                                                     or else
                                                       (Ticket (this_id) = Ticket (id) 
                                                       and then this_id < id);
                                                    end loop;
                                                   end if;
                                                  end loop;
                                                  ------ critical_section_1;
                                                 Ticket (this_id) := 0;
                                                end loop;
                                               end P;
No_Of_Tasks : constant Positive := …;
type Task_Range is mod No_Of_Tasks; 
Choosing : array (Task_Range) of Boolean := (others => False);
Ticket : array (Task_Range) of Natural := (others => 0);
```
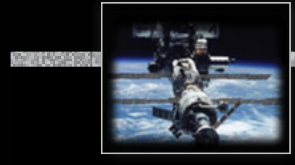

### *Mutual exclusion: Bakery Algorithm*

```
task type P (this_id: Task_Range);
task body P is
 begin
  loop
------ non_critcal_section_1;
    Choosing (this_id) :=<code>Ticket</code> (this_id) := Ma\langle <code>Tintensive p</code>
    Choosing (this_id) :=for id in Task_Range loop
o
o
      if id /= this_id then
       loop
         exit when not Choosing (id);
        end loop;
                                                                           loop
                                                                             exitt when
                                                                    Ticker (1d) = 0
                                                                             or else
els Ticket (this_id) < Ticket (id) 
                                                                    {\sf immunication} (\sf this\_id) = Ticket (id) {\sf immunical}d then this_id < id);
                                                                            ntention)
                                                                          end if;
                                                                         end loop;
d
l
                                                                         ------ critical_section_1;
                                                                        Ticket (this_id) := 0;
                                                                       end loop;
                                                                     end P;
No_Of_Tasks : constant Positive := …;
type Task_Range is mod No_Of_Tasks; 
Choosing : array (Task_Range) of Boolean  := (others => \approxBaNo deadlock!
Ticket : array (Task_Range) of Natural := (others => 0);
=
                                                                              Tic
                                                                                  e=
                                                                                     w
h
e
nket Mutual exclusion!<br>
ket No deadlock!<br>
For No starvation!<br>
Ket No livelock!<br>
Ket Norks for N proc
                                                                                     \circledast No starvation!
                                                                                      _{\mathbb{R}\mathbb{F}} No livelock!
                                                                                      _{\mathbb{R}\mathbb{F}} Works for N processes!
                                          p<br>
p<br>
p<br>
p<br>
p<br>
p<br>
p
                                                                                           nTF101 | 132 | 132 | 132 | 132 | 132 | 132 | 132 | 132 | 132 | 132 | 132 | 132 | 132 | 132 | 132 | 132 | 132 | 132 | 132 | 132 | 132 | 132 | 132 | 132 | 132 | 132 | 132 | 132 | 132 | 132 | 132 | 132 | 132 | 132 | 132 | 132 |
                                                                                       e<br>et<br>the
                                         eloope<br>
el<br>
e (even if there is no contention)<br>
e
                                                                            nintensive protocol
                                              (even if there is no contention)
```
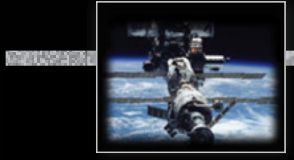

*Beyond atomic memory access*

### *Realistic hardware support*

#### Atomic **test-and-set** operations:

•  $[L := C; C := 1]$ 

#### Atomic **exchange** operations:

• **[Temp := L; L := C; C := Temp]**

#### Memory cell **reservations**:

- **L** : *<sup>R</sup>*= **C**; read by using a *special instruction*, which puts a 'reservation' on C
- $\ldots$  calculate a <new value> for C  $\ldots$
- $\bullet$   $\mathsf{C}:\mathsf{\overset{7}{=}}%$  <new value>;
	- succeeds iff C was not manipulated by other processors or devices since the reservation

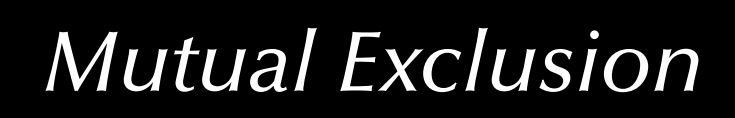

#### *Mutual exclusion: atomic test-and-set operation*

**type** Flag **is** Natural **range** 0..1; C : Flag := 0;

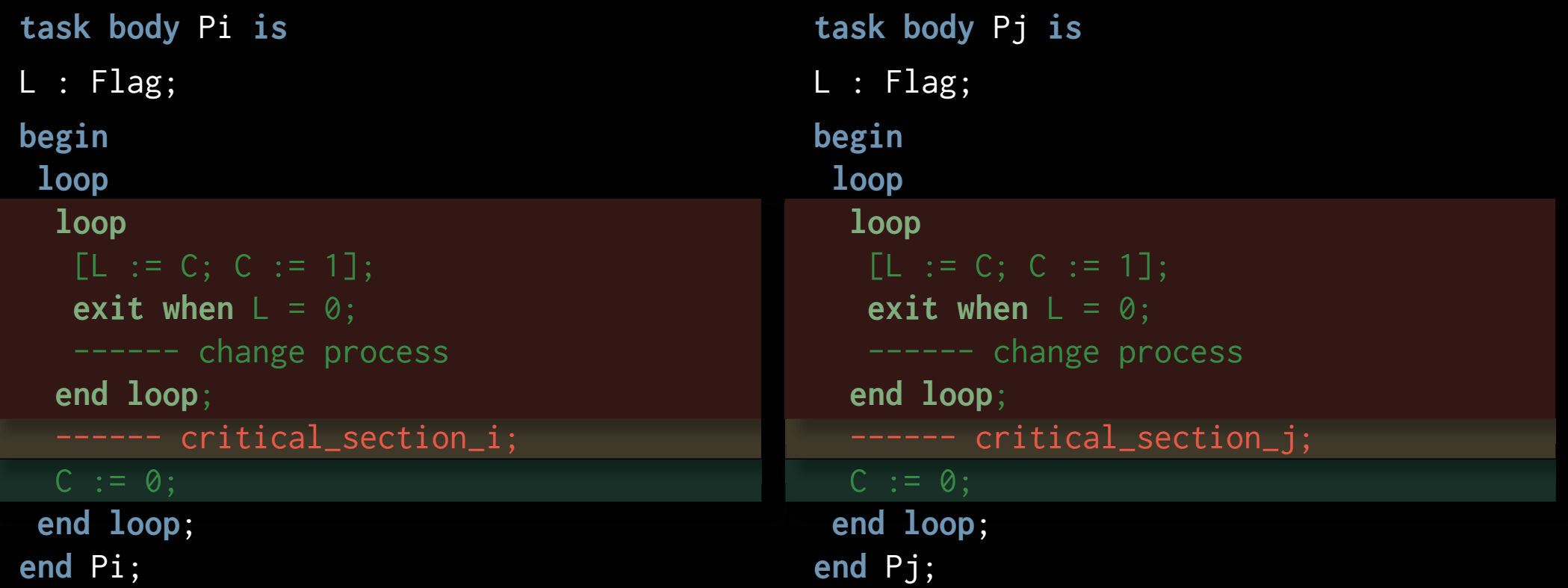

#### জে Does that work?

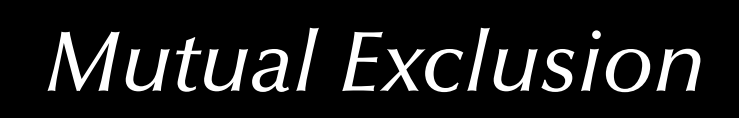

#### *Mutual exclusion: atomic test-and-set operation*

**type** Flag **is** Natural **range** 0..1; C : Flag := 0;

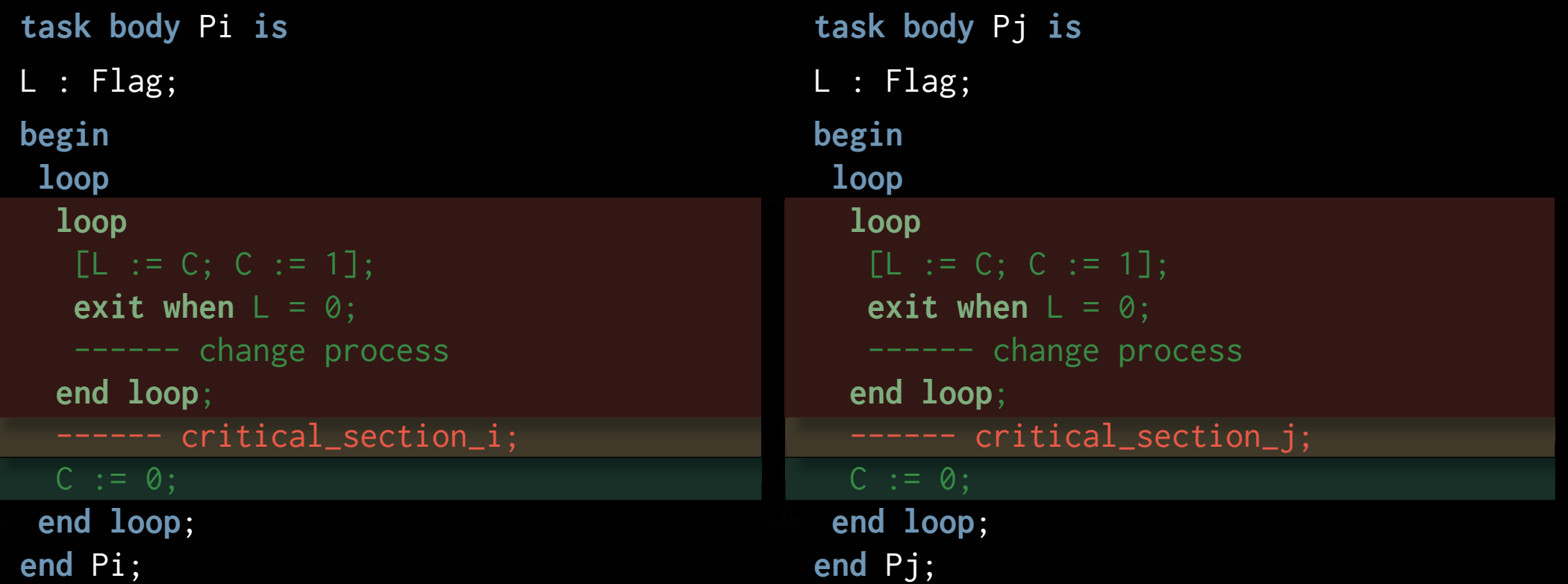

ঞ্চ Mutual exclusion!, No deadlock!, No global live-lock!

 $\mathbb R$  Works for any dynamic number of processes.

ঙ্ক Individual starvation possible! Busy waiting loops!

#### *Mutual exclusion: atomic exchange operation*

**type** Flag **is** Natural **range** 0..1; C : Flag := 0;

```
task body Pi is
L : Flag := 1;begin
 loop
  loop
   \lceil \text{Temp} \rceil := L; L := C; C := \text{Temp}];
    exit when L = 0;
    ------ change process
  end loop;
  ------ critical_section_i;
  L := 1; C := 0;
 end loop;
end Pi;
                                                      task body Pj is
                                                     L : Flag := 1;begin
                                                       loop
                                                        loop
                                                         \lceil \text{Temp} \rceil := L; L := C; C := \text{Temp}];
                                                          exit when L = 0;
                                                          ------ change process
                                                        end loop;
                                                        ------ critical_section_j;
                                                        L := 1; C := 0;
                                                       end loop;
                                                     end Pj;
```
#### জে Does that work?

#### *Mutual exclusion: atomic exchange operation*

**type** Flag **is** Natural **range** 0..1; C : Flag := 0;

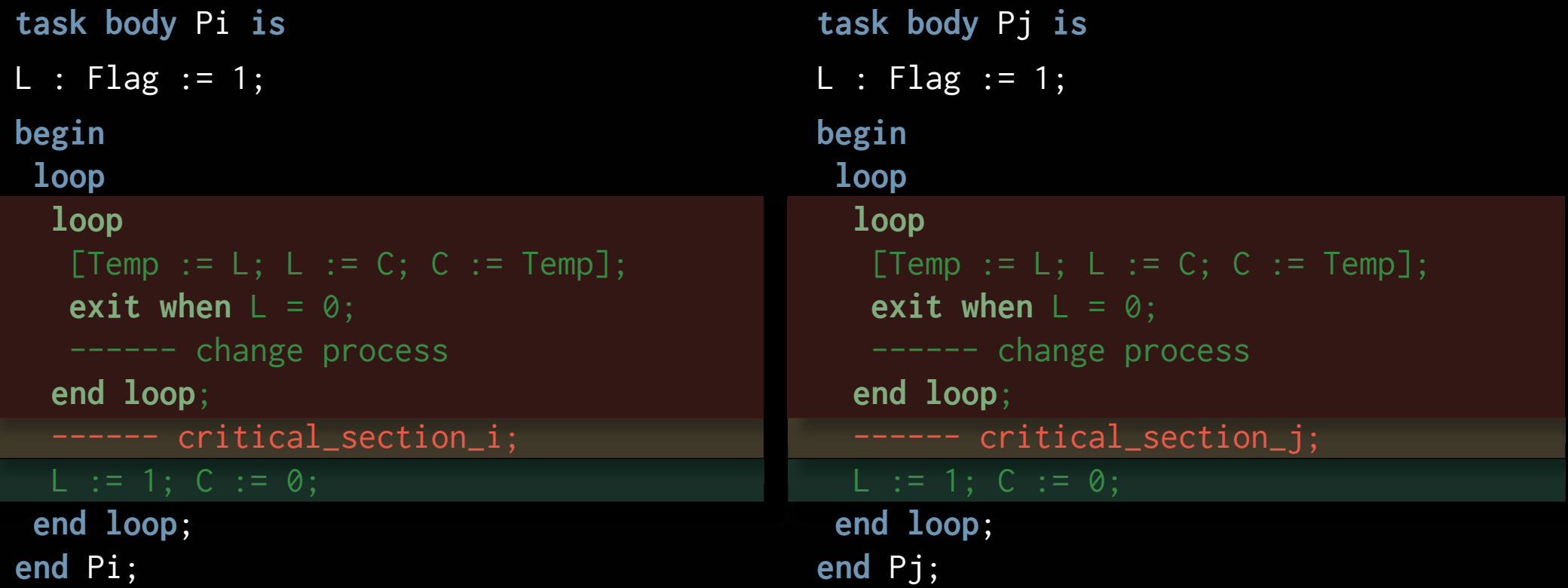

ঞ্চ Mutual exclusion!, No deadlock!, No global live-lock!

 $\mathbb R$  Works for any dynamic number of processes.

ঙ্ক Individual starvation possible! Busy waiting loops!

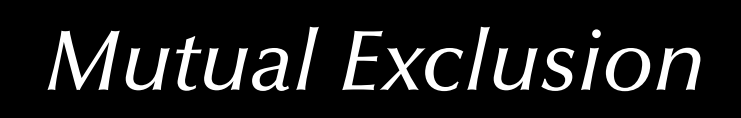

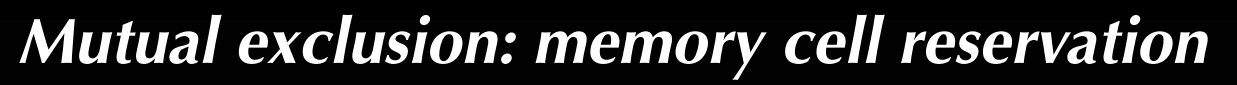

**type** Flag **is** Natural **range** 0..1; C : Flag := 0;

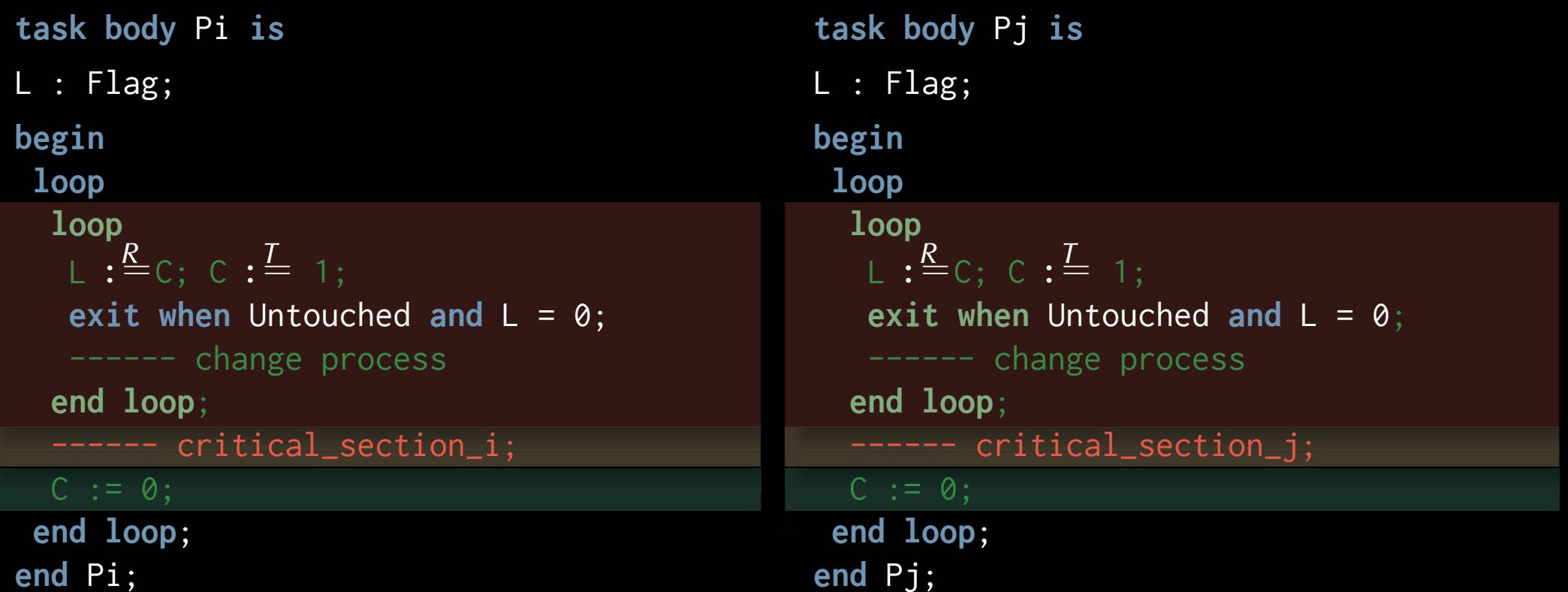

#### জে Does that work?

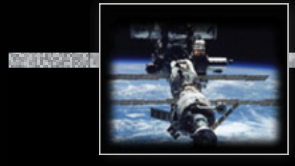

#### *Mutual exclusion: memory cell reservation*

**type** Flag **is** Natural **range** 0..1; C : Flag := 0;

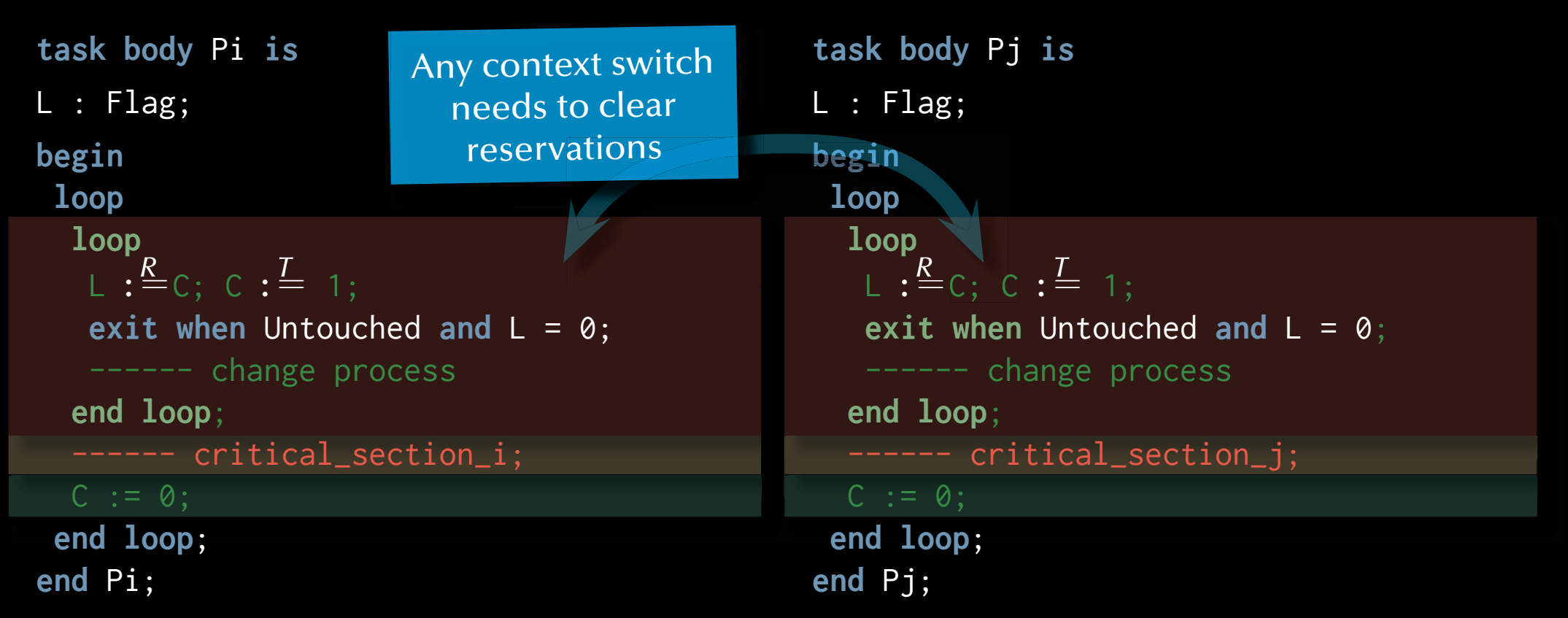

ঞ্চ Mutual exclusion!, No deadlock!, No global live-lock!

 $\mathbb R$  Works for any dynamic number of processes.

ঙ্ক Individual starvation possible! Busy waiting loops!

#### *Mutual exclusion … or the lack thereof*

```
Count : Integer := 0;
```

```
task body Enter is
begin
for i := 1 .. 100 loop
 Count := Count + 1;
 end loop;
end Enter;
```

```
task body Leave is
begin
 for i := 1 .. 100 loop
  Count := Count - 1;
 end loop;
end Leave;
```
#### $\approx$  What is the value of Count after both programs complete?

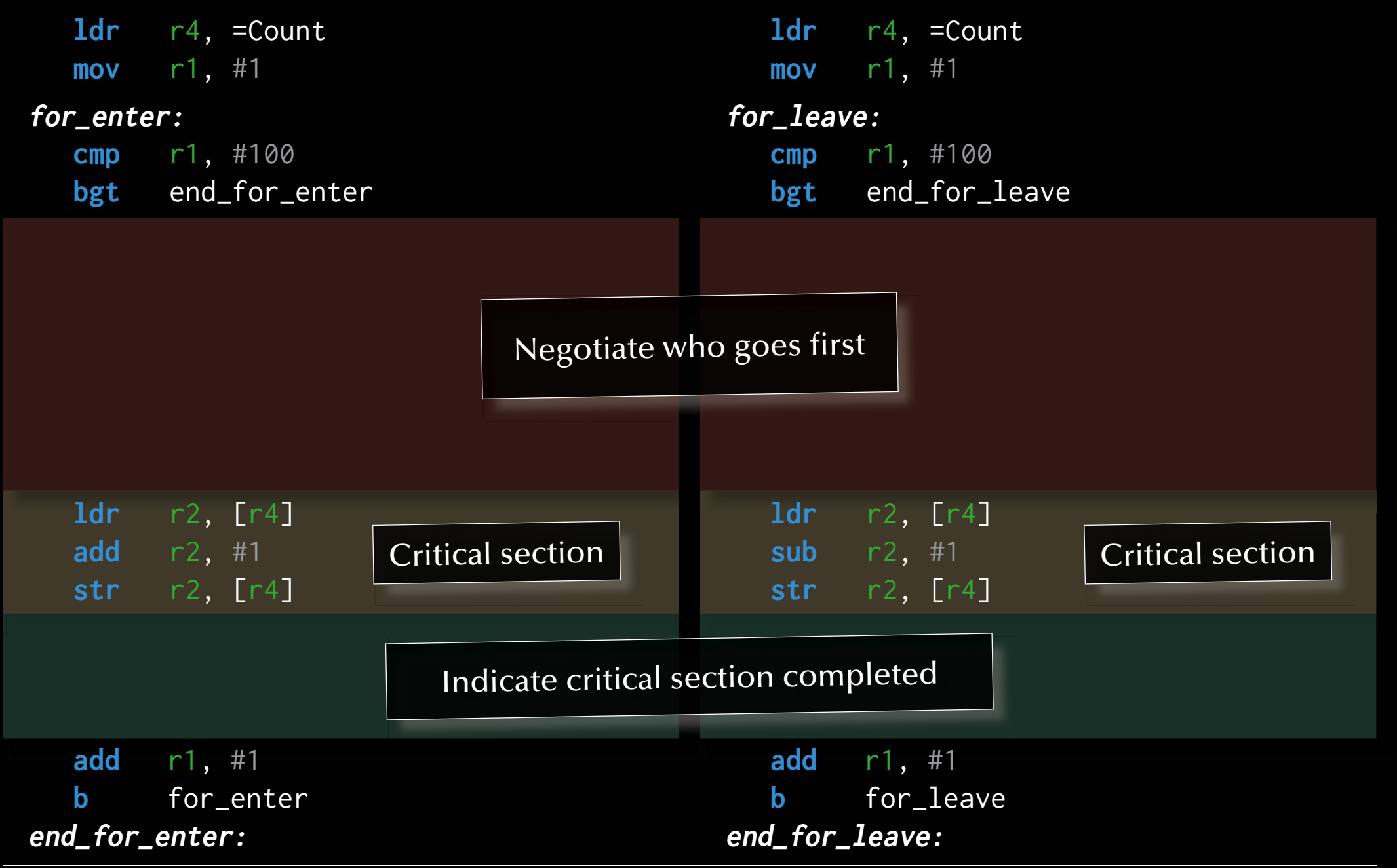

*© 2020 Uwe R. Zimmer, The Australian National University page 234 of 758(chapter 2: "Mutual Exclusion" up to page 253)*

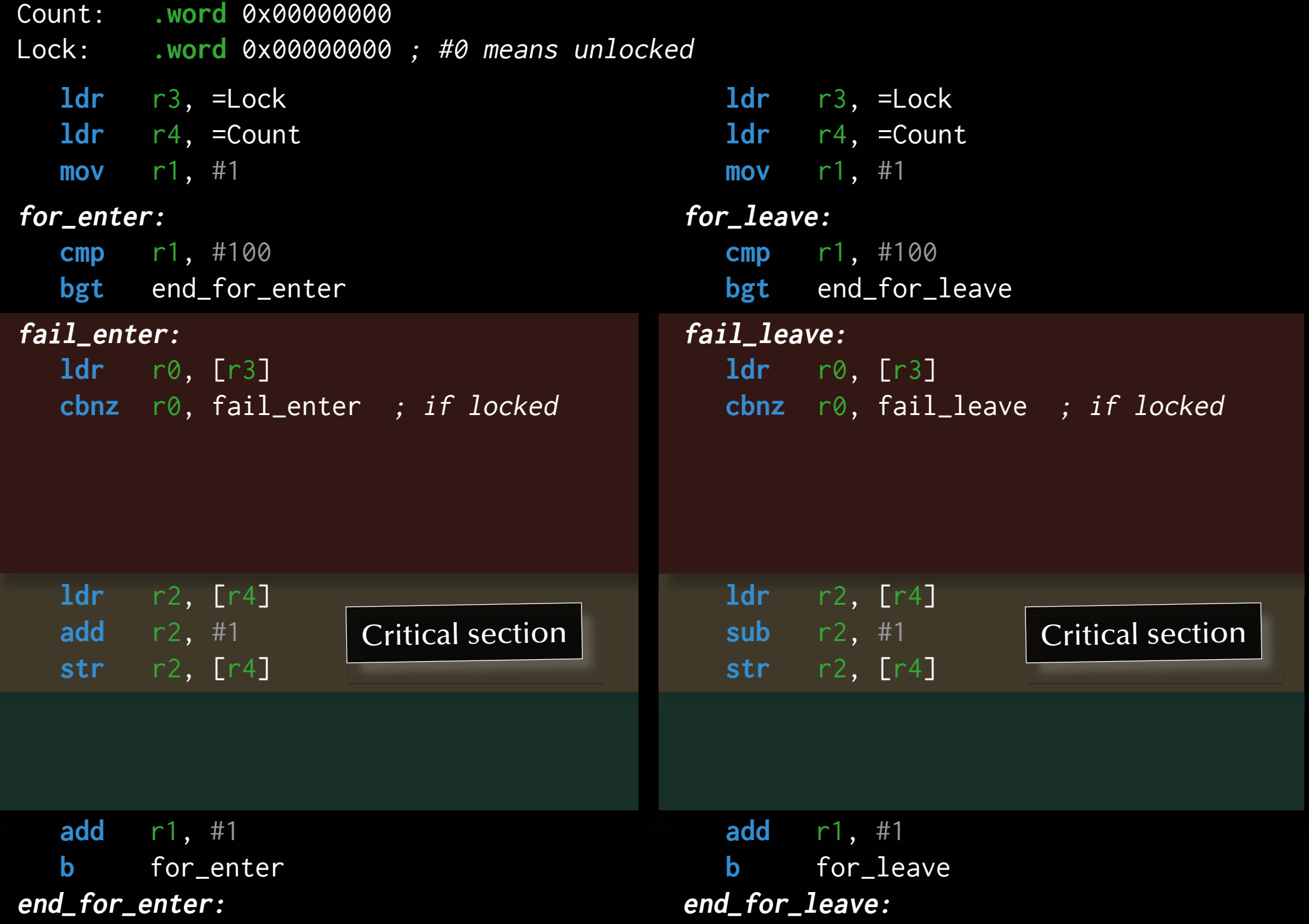

*© 2020 Uwe R. Zimmer, The Australian National University page 235 of 758(chapter 2: "Mutual Exclusion" up to page 253)*

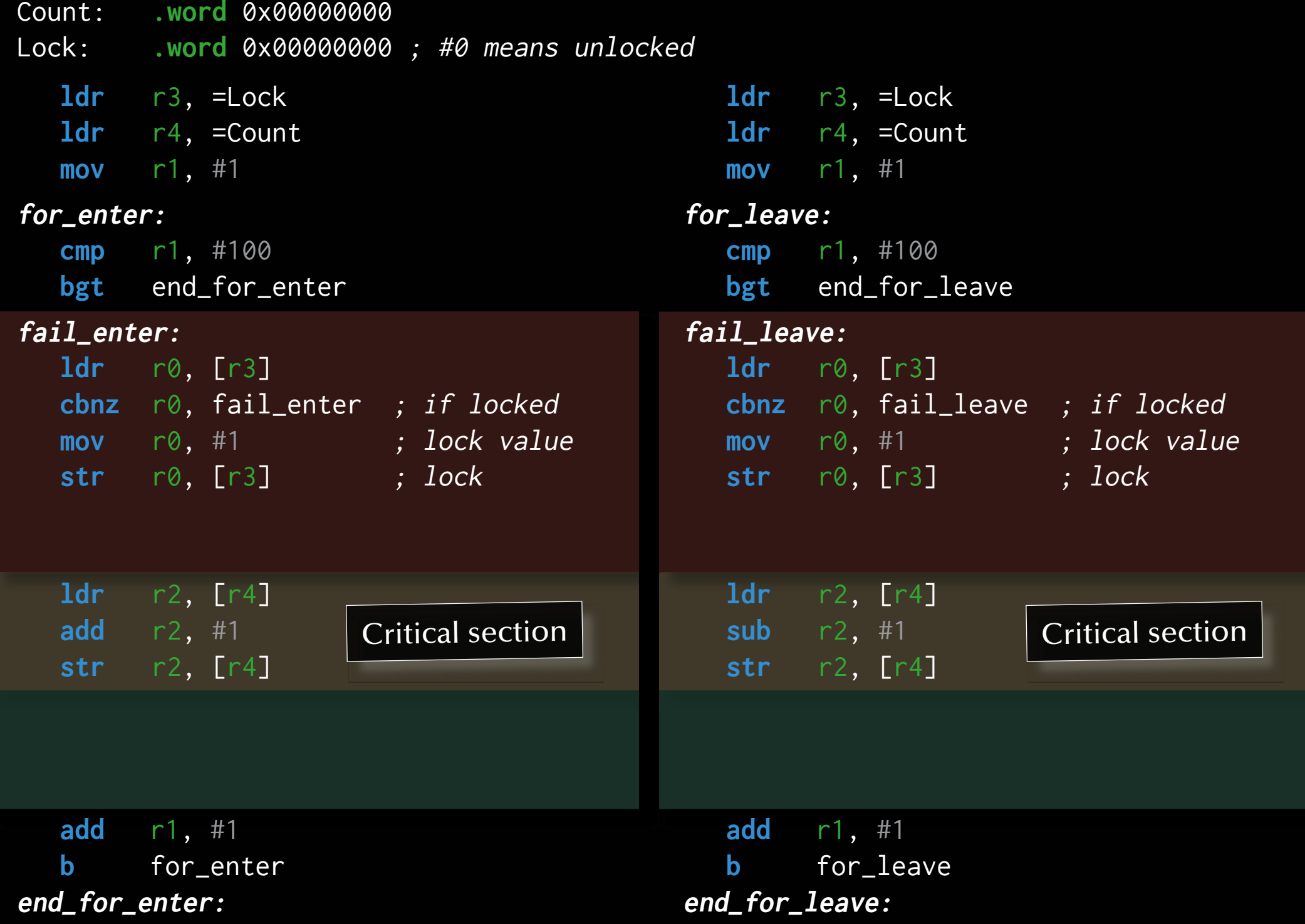

*© 2020 Uwe R. Zimmer, The Australian National University page 236 of 758(chapter 2: "Mutual Exclusion" up to page 253)*

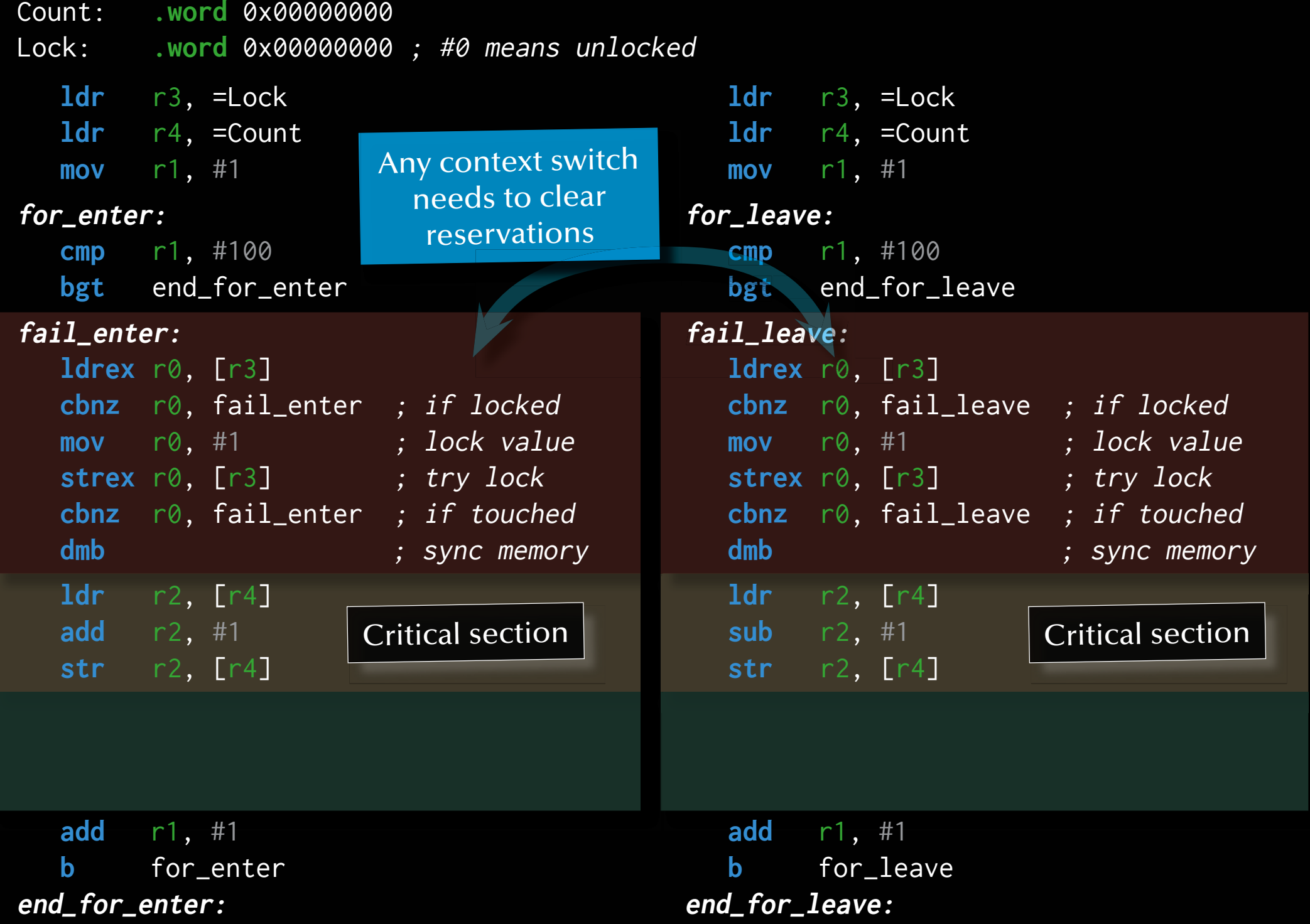

*© 2020 Uwe R. Zimmer, The Australian National University page 237 of 758(chapter 2: "Mutual Exclusion" up to page 253)*

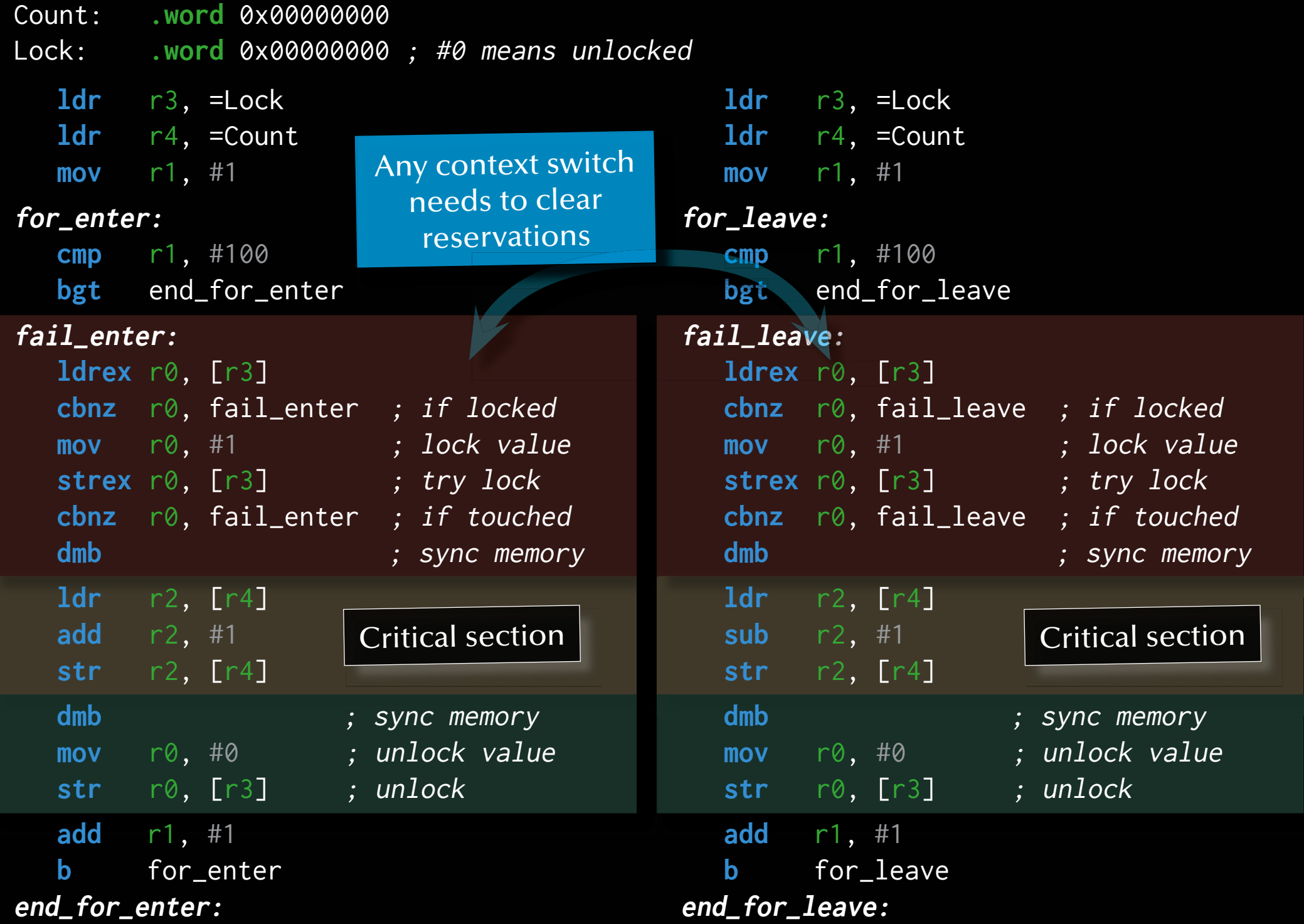

*© 2020 Uwe R. Zimmer, The Australian National University page 238 of 758(chapter 2: "Mutual Exclusion" up to page 253)*

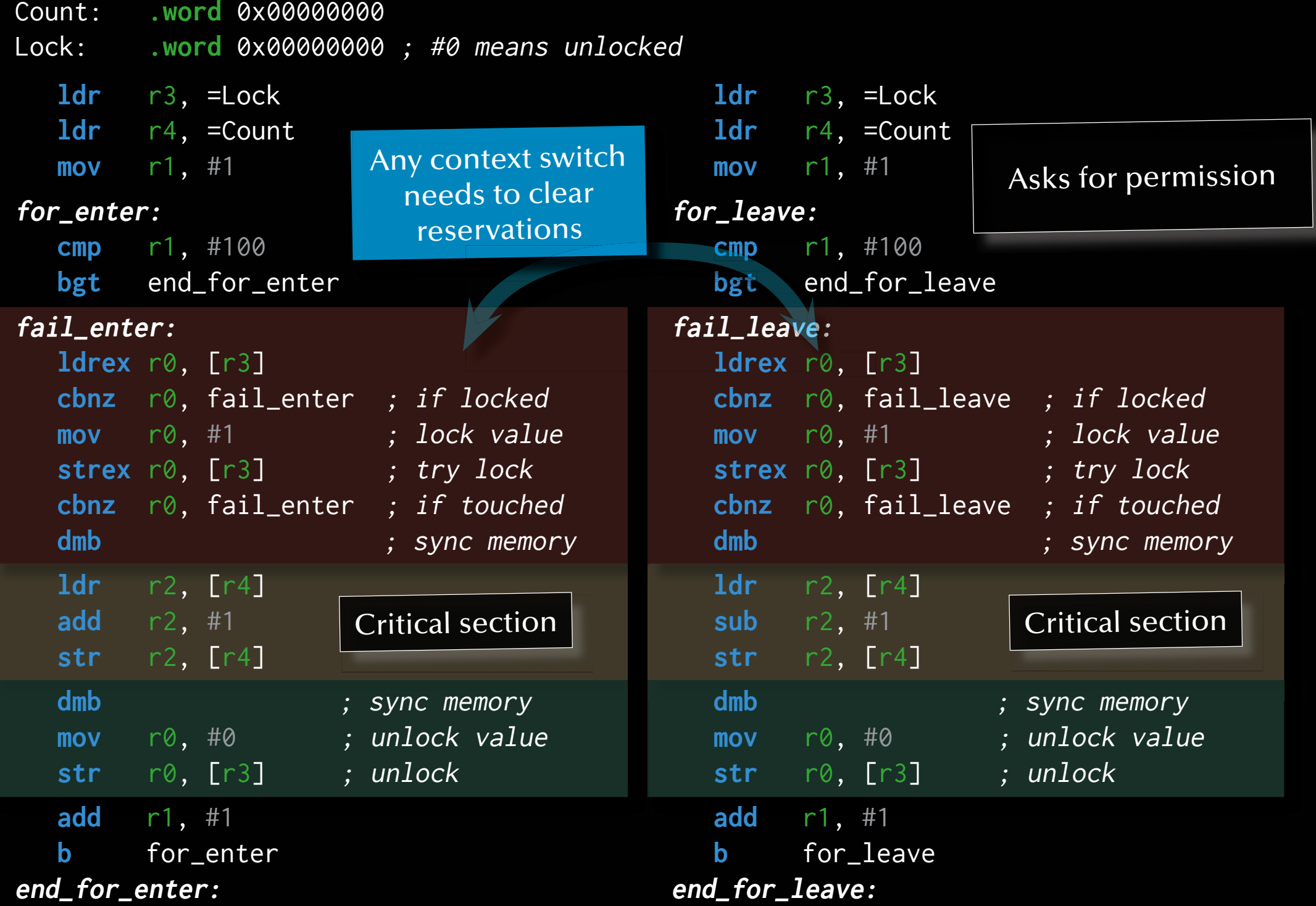

*© 2020 Uwe R. Zimmer, The Australian National University page 239 of 758(chapter 2: "Mutual Exclusion" up to page 253)*

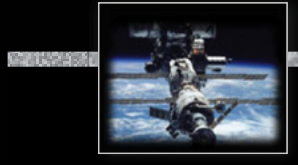

#### *Mutual exclusion*

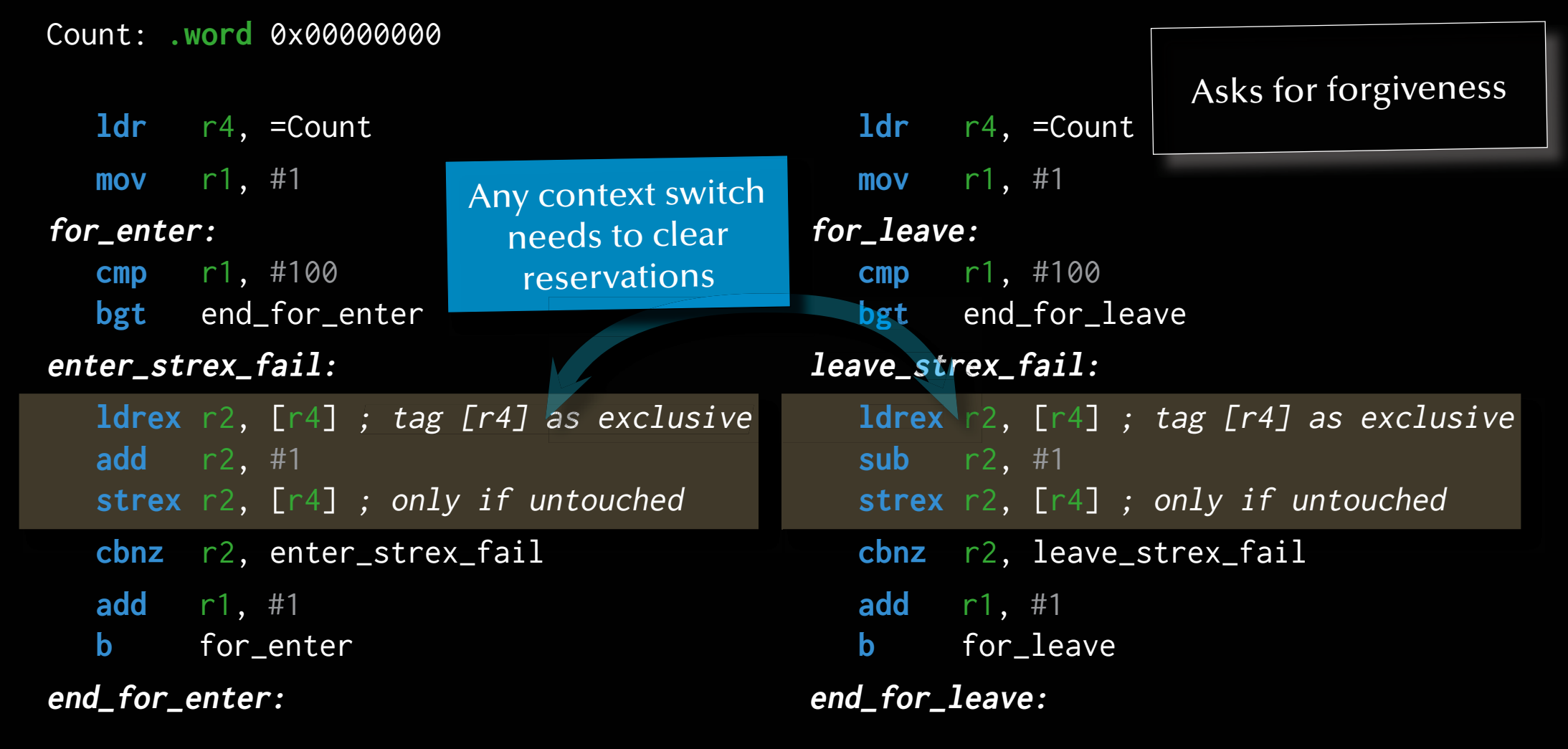

ঙ্ক Light weight solution – sometimes referred to as "lock-free" or "lockless".

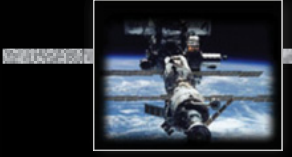

### *Beyond atomic hardware operations*

### *Semaphores*

Basic definition (Dijkstra 1968)

Assuming the following three conditions on a shared memory cell between processes:

- a set of processes agree on a variable **S** operating as a flag to indicate synchronization conditions
- an atomic operation **P** on S for 'passeren' (Dutch for 'pass'): **P(S):** [as soon as  $S > 0$  then  $S := S - 1$ ]  $\mathbb{F}$  this is a potentially delaying operation
- an atomic operation **V** on S for 'vrygeven' (Dutch for 'to release'): **V**(S):  $[s := s + 1]$

G *then* the variable **S** is called a **Semaphore**.

### *Beyond atomic hardware operations*

### *Semaphores*

… as supplied by operating systems and runtime environments

- a set of processes  $P_1...P_N$  agree on a variable S operating as a flag to indicate synchronization conditions
- an atomic operation **Wait** on S: (aka 'Suspend\_Until\_True', 'sem\_wait', …) Process *Pi* : **Wait** (S):

 $\begin{bmatrix} \textbf{if} & S & > \emptyset \end{bmatrix}$  then  $S := S - 1$ 

else suspend *Pi* on S]

• an atomic operation **Signal** on S: (aka 'Set\_True', 'sem\_post', ...) Process *Pi* : **Signal** (S): [if  $\exists P_j$  suspended on S then release  $P_j$ else  $S := S + 1$ 

G *then* the variable **S** is called a **Semaphore** in a scheduling environment.

### *Beyond atomic hardware operations*

### *Semaphores*

#### Types of semaphores:

- **Binary semaphores**: restricted to [0, 1] or [False, True] resp. Multiple V (Signal) calls have the same effect than a single call.
	- Atomic hardware operations support binary semaphores.
	- Binary semaphores are sufficient to create all other semaphore forms.
- **General semaphores** (counting semaphores): non-negative number; (range limited by the system) P and V increment and decrement the semaphore by one.
- **Quantity semaphores**: The increment (and decrement) value for the semaphore is specified as a parameter with P and V.

ঙ্ক All types of semaphores must be initialized: often the number of processes which are allowed inside a critical section, i.e. '1'.

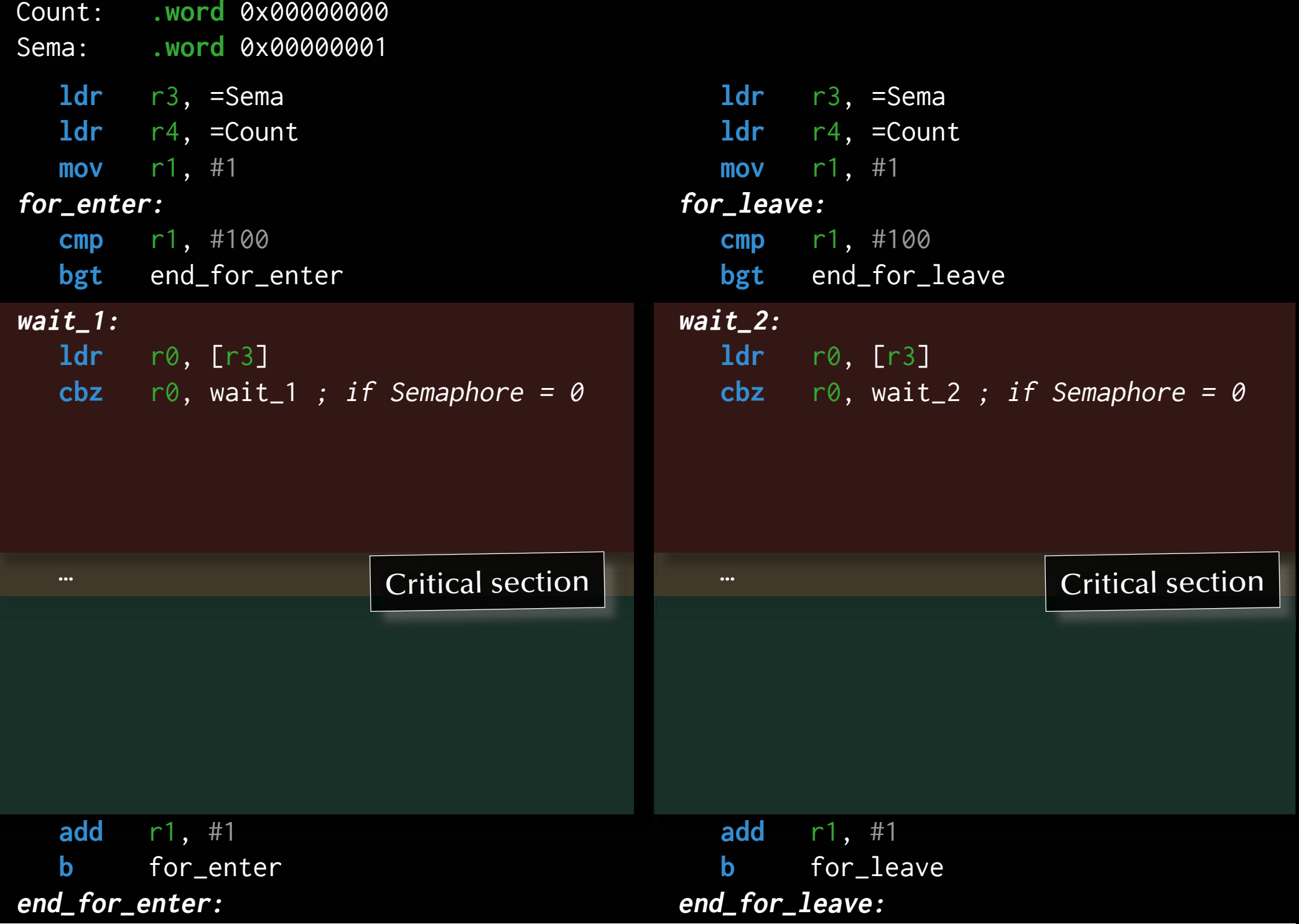

*© 2020 Uwe R. Zimmer, The Australian National University page 244 of 758(chapter 2: "Mutual Exclusion" up to page 253)*

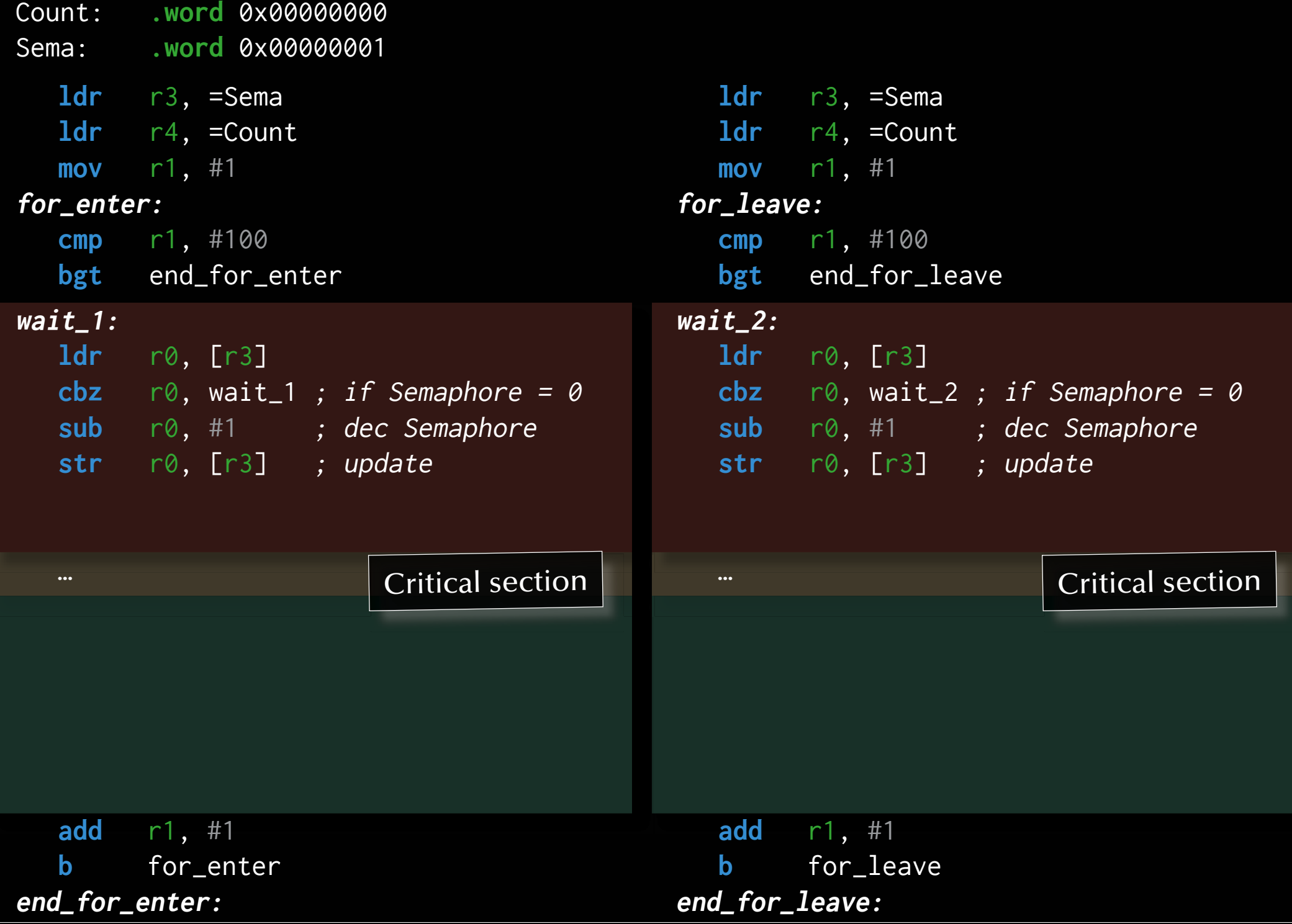

*© 2020 Uwe R. Zimmer, The Australian National University page 245 of 758(chapter 2: "Mutual Exclusion" up to page 253)*

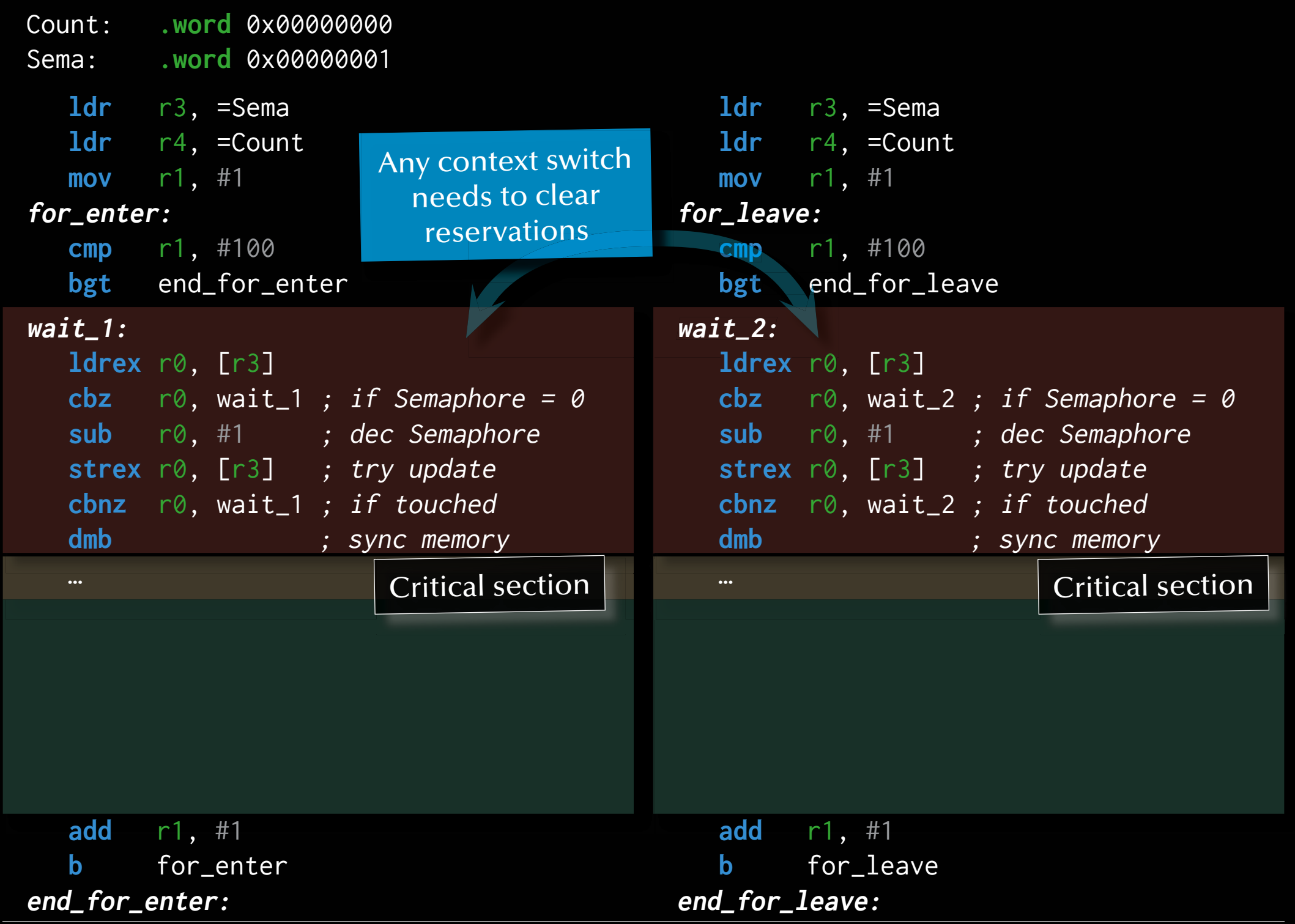

*© 2020 Uwe R. Zimmer, The Australian National University page 246 of 758(chapter 2: "Mutual Exclusion" up to page 253)*

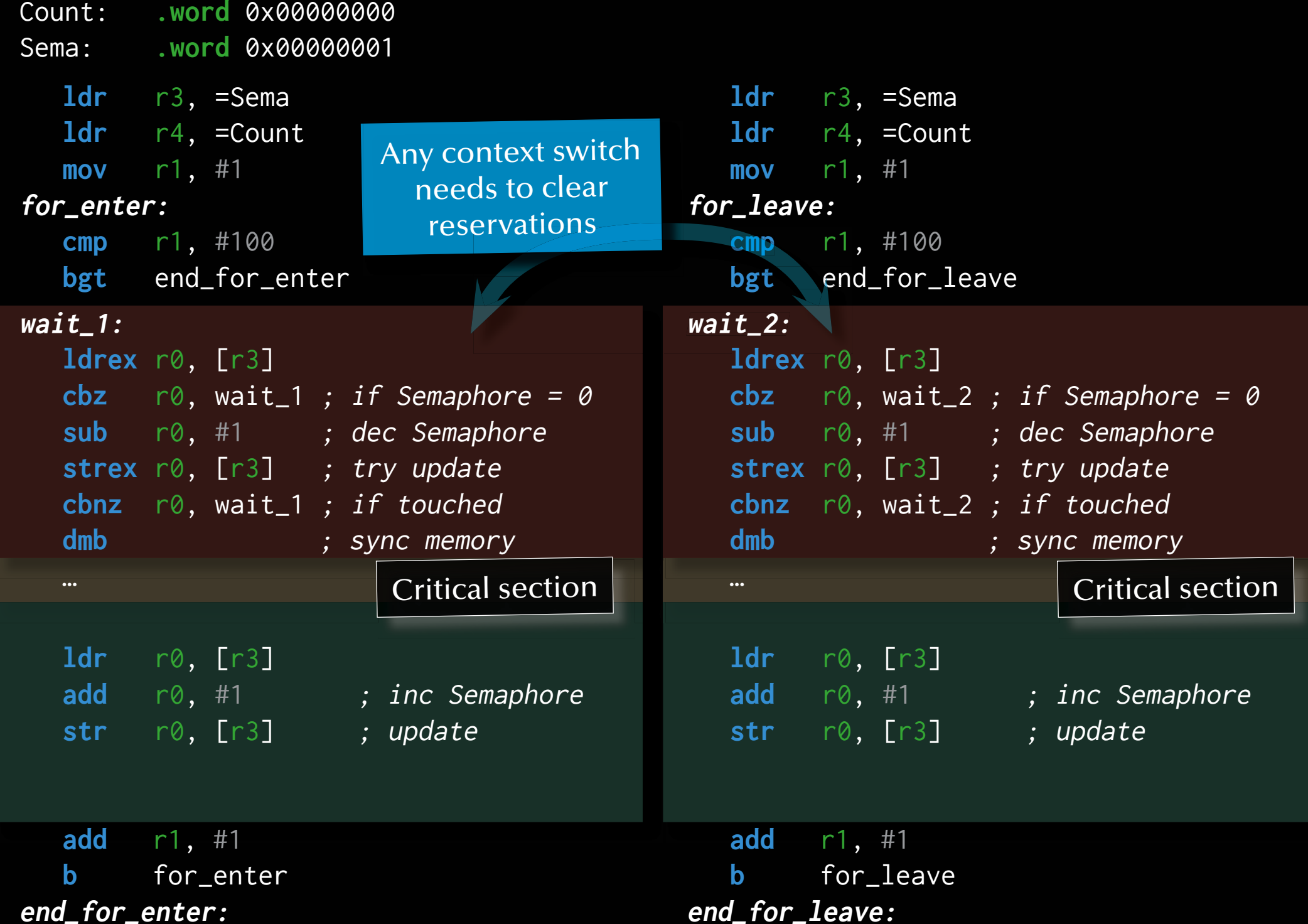

*© 2020 Uwe R. Zimmer, The Australian National University page 247 of 758(chapter 2: "Mutual Exclusion" up to page 253)*

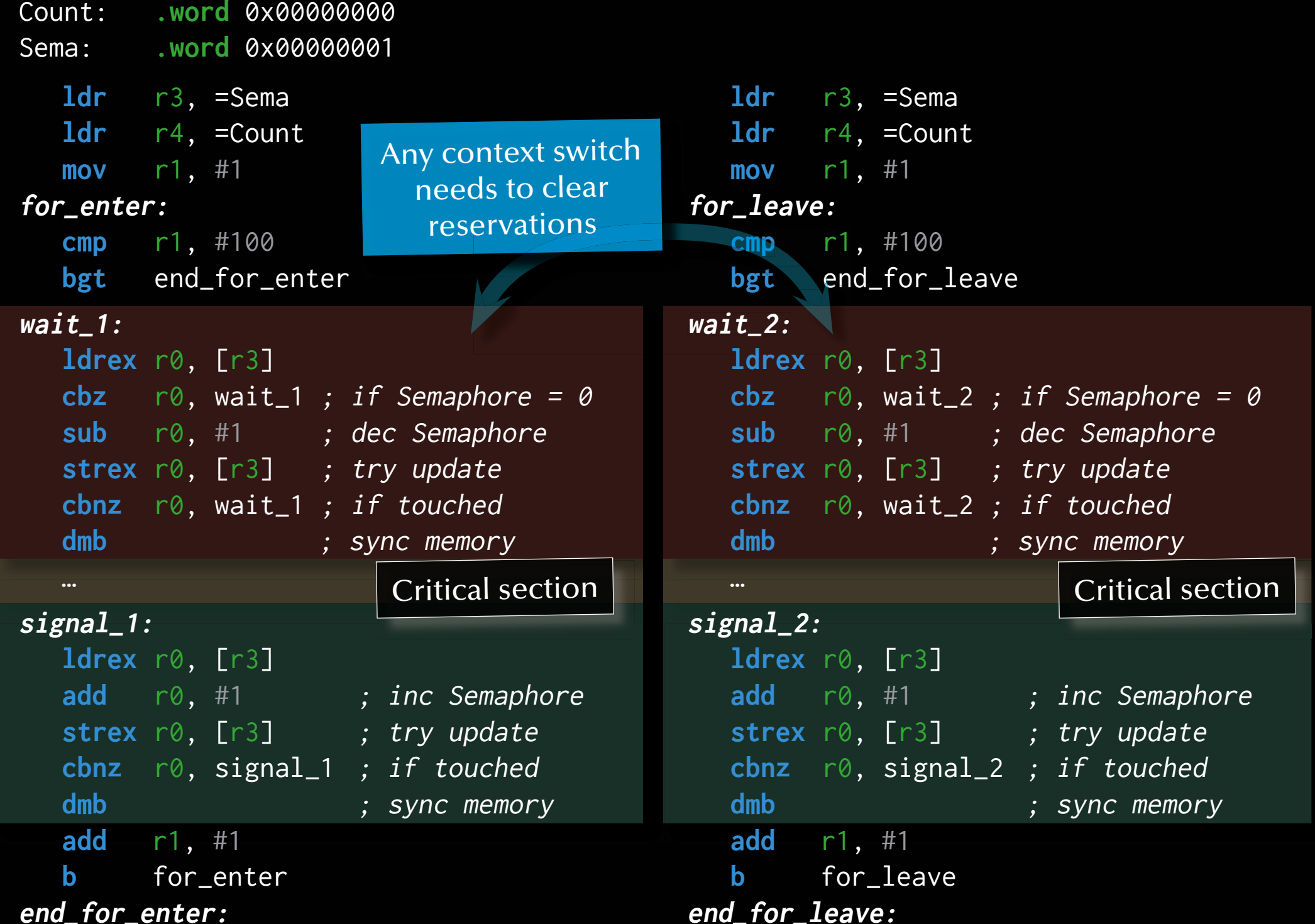

*© 2020 Uwe R. Zimmer, The Australian National University page 248 of 758(chapter 2: "Mutual Exclusion" up to page 253)*

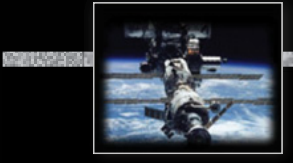

#### *Semaphores*

```
S : Semaphore := 1;
```

```
task body Pi is
```
**begin**

#### **loop**

```
------ non_critical_section_i;
 wait (S);
   ------ critical_section_i;
  signal (S);
 end loop;
end Pi;
```

```
task body Pj is
begin
 loop
  ------ non_critical_section_j;
  wait (S);
  ------ critical_section_j;
  signal (S);
 end loop;
end Pj;
```
জে Works?

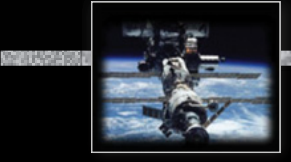

#### *Semaphores*

```
S : Semaphore := 1;
```

```
task body Pi is
```
**begin**

#### **loop**

```
 ------ non_critical_section_i;
 wait (S);
   ------ critical_section_i;
  signal (S);
 end loop;
end Pi;
```

```
task body Pj is
begin
 loop
  ------ non_critical_section_j;
  wait (S);
  ------ critical_section_j;
  signal (S);
 end loop;
end Pj;
```
ঞ্চ Mutual exclusion!, No deadlock!, No global live-lock! ঙ্ক Works for any dynamic number of processes  $\mathfrak{g}$  Individual starvation possible!

#### *Semaphores*

```
S1, S2 : Semaphore := 1;
```

```
task body Pi is
```
**begin**

#### **loop**

```
------ non_critical_section_i;
 wait (S1);
 wait (S2);
   ------ critical_section_i;
 signal (S2);
  signal (S1);
 end loop;
end Pi;
```
**task body** Pj **is begin loop** ------ non\_critical\_section\_j; wait (S2); wait (S1); ------ critical\_section\_j; signal (S1); signal (S2); **end loop**;

**end** Pj;

ঙ্ক Works too?

#### *Semaphores*

```
S1, S2 : Semaphore := 1;
```

```
task body Pi is
```
**begin**

#### **loop**

```
 ------ non_critical_section_i;
 wait (S1);
 wait (S2);
   ------ critical_section_i;
 signal (S2);
  signal (S1);
 end loop;
end Pi;
```
জ Mutual exclusion!, No global live-lock!

 $\begin{array}{\rm\textcolor{blue}{\bullet}}$  Works for any dynamic number of processes.

 $\mathfrak{g}$  Individual starvation possible!

```
জ Deadlock possible!
```

```
task body Pj is
begin
 loop
   ------ non_critical_section_j;
  wait (S2);
  wait (S1);
  ------ critical_section_j;
  signal (S1);
  signal (S2);
 end loop;
```

```
end Pj;
```
*Summary Mutual Exclusion*

• **Definition of mutual exclusion** 

#### • **Atomic load and atomic store operations**

- … some classical errors
- Decker's algorithm, Peterson's algorithm
- Bakery algorithm

#### • **Realistic hardware support**

• Atomic test-and-set, Atomic exchanges, Memory cell reservations

#### • **Semaphores**

- Basic semaphore definition
- Operating systems style semaphores